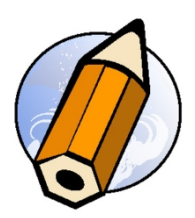

# **WordPress Savoir créer un site vitrine avec le thème premium AVADA distanciel synchrone**

*Se familiariser avec un outil de création de site, administrer rapidement le contenu des pages*

**Durée:** 21.00 heures (3.00 jours)

### **Profils des apprenants**

- Débutants
- Toute personne souhaitant être visible sur internet en se créant un site web

### **Prérequis**

- Bonne utilisation du Macintosh ou de Windows
- Une compétence en informatique et connaissance basiques du web

#### **Accessibilité et délais d'accès**

Les personnes atteintes de handicap souhaitant suivre cette formation sont invitées à nous contacter directement, afin d'étudier ensemble les possibilités de suivre la formation.

3 jours

### **Qualité et indicateurs de résultats**

Taux de satisfaction des apprenants - 100 % Taux d'insertion dans l'emploi - 80 %

# **Objectifs pédagogiques**

- Savoir installer le module WordPress à partir de son hébergement
- Savoir créer un site internet avec le thème premium AVADA sur WordPress
- Connaitre les principaux outils du module WordPress
- Connaitre les principaux outils du thème AVADA
- Savoir créer un formulaire de contact
- Savoir créer des modèles de page dans AVADA
- Savoir importer des médias

### **Contenu de la formation**

- **PRÉSENTATION** 
	- Présentation
	- Notions générales du web
	- Hébergement et logiciels FTP
	- Transfert de fichiers, redirection, nom de domaine, DNS, url
- VOS PREMIERS PAS SUR WORDPRESS
	- Vos premiers pas sur WordPress
	- Gestion des utilisateurs
- LES THÈMES DE WORDPRESS

**fbgraphic** | | Numéro SIRET: *48085771300048* |

Numéro de déclaration d'activité: *91340859434 (auprès du préfet de région de: Occitanie) Cet enregistrement ne vaut pas l'agrément de l'Etat.*

# **fbgraphic**

Email: formations@fbgraphic.fr Tel: 0685903041

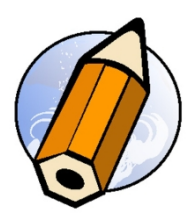

- Les thèmes de WordPress
- Installation et activation des plug-ins
- Personnalisation de pages et articles
- **PERSONNALISATION DE PAGES** 
	- Editeur par défaut, Gutenberg, avada live
	- Création de modèle de page
	- Création d'un formulaire de contact
- CRÉATION ET ENVOI D'UNE NEWSLETTER
	- Extension Mailpoet
	- Préparation d'une liste de diffusion
	- Préparation d'une newsletter
- ARTICLES, ÉTIQUETTES ET CATÉGORIES
	- Création de catégories
	- Gestion des articles
- WIDGETS ET SIDEBAR
	- Choix et installation de widget
	- Personnalisation de sidebar
- (IMAGES, VIDÉOS, SON....)
	- Bibliothèque de média
- **.** LIENS ET TAGS
	- Création de liens
	- Réglages de base
	- Gestion des permaliens
- Thème AVADA premium
	- Pourquoi Avada ?
	- Qualité du thème
	- Installation et exigences pour Avada
	- Fonctionnalité évolutives et améliorations continues
	- Traduction du thème en front et backoffice
	- Installation minimal et /ou contenu démo
- La mise en forme à portée de main
	- Layout, Avada live
	- Site internet de démos à disposition
	- Création d'entête, contenu et pieds de page avec Avada studio
	- Fonctionnalités supplémentaires

## **Organisation de la formation**

### **Equipe pédagogique**

Florian BRAEM - gérant - formateur - graphiste senior - spécialiste Adobe Creative Cloud

# **Moyens pédagogiques et techniques**

- Visioconférence via ZoomUs
- Documents supports de formation projetés.
- Exposés théoriques
- Etude de cas concrets
- Quiz début et fin de formation
- Mise à disposition en ligne de documents supports à la suite de la formation.

# **Dispositif de suivi de l'exécution de l'évaluation des résultats de la formation**

- Feuilles de présence.
- Questions orales ou écrites (QCM).

# **fbgraphic**

Email: formations@fbgraphic.fr Tel: 0685903041

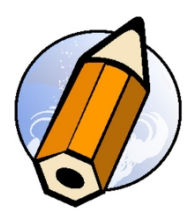

- Mises en situation.
- Formulaires d'évaluation de la formation.
- Certificat de réalisation de l'action de formation.

**Prix** : 1420.00